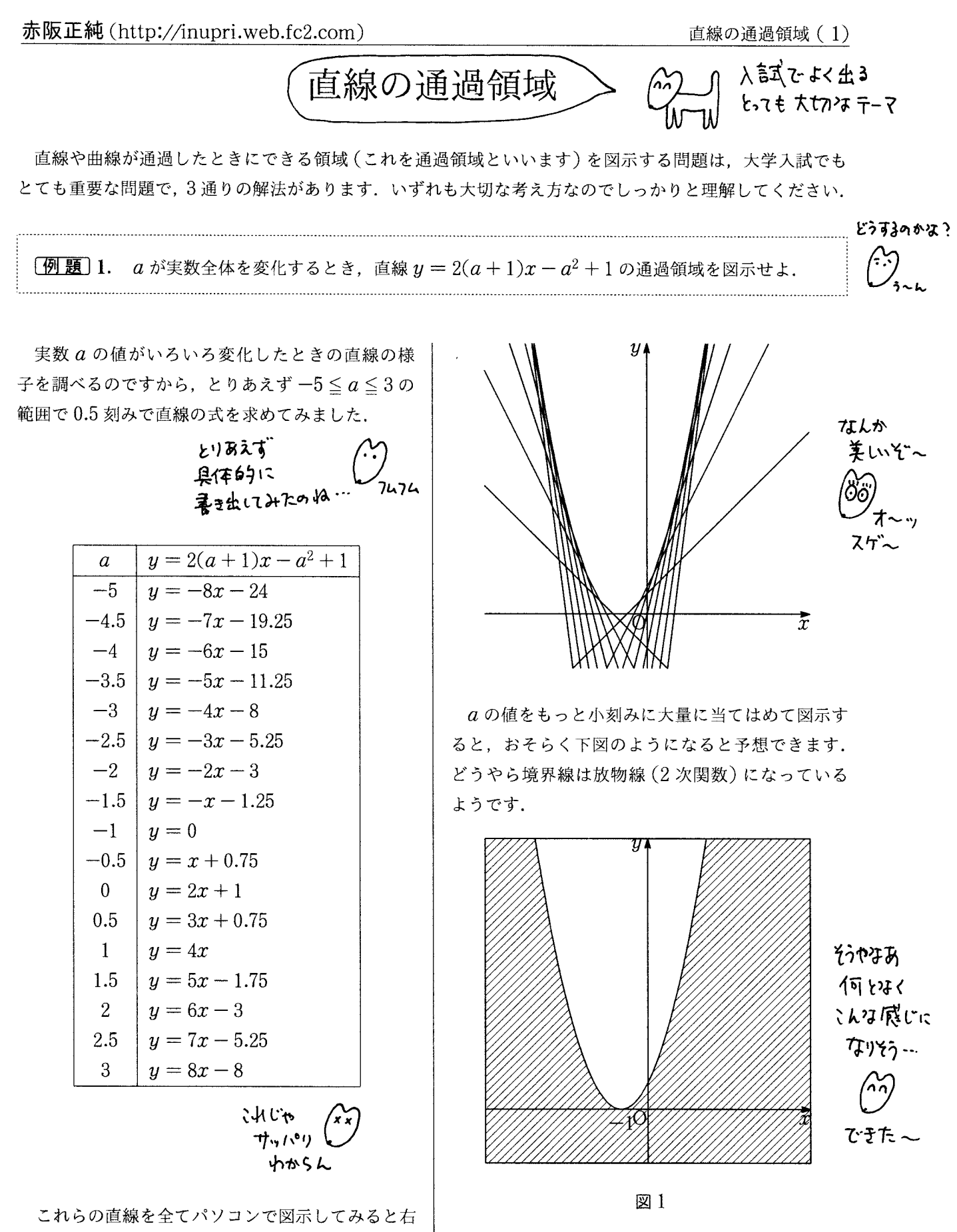

上図のようになります。なんとなく通過領域が見え

てきませんか?

しかしながら、これでは単なる予想に過ぎないの で、きちんと理屈と計算で導く必要があります.

テストに (\*\*)がーン<br>パソコンは<br>- 拝ち込めなぃからね

## 1 パラメータの実数条件を考える

そもそも領域とは「ある条件を満たす点の集まり」にすぎません。直線の通過領域を考える場合。「ある 点 P(X. Y) が領域内に含まれる」とはどのような状態を表現しているのでしょうか. そんなん たえたことないよ 次のように考えるとよいでしょう.

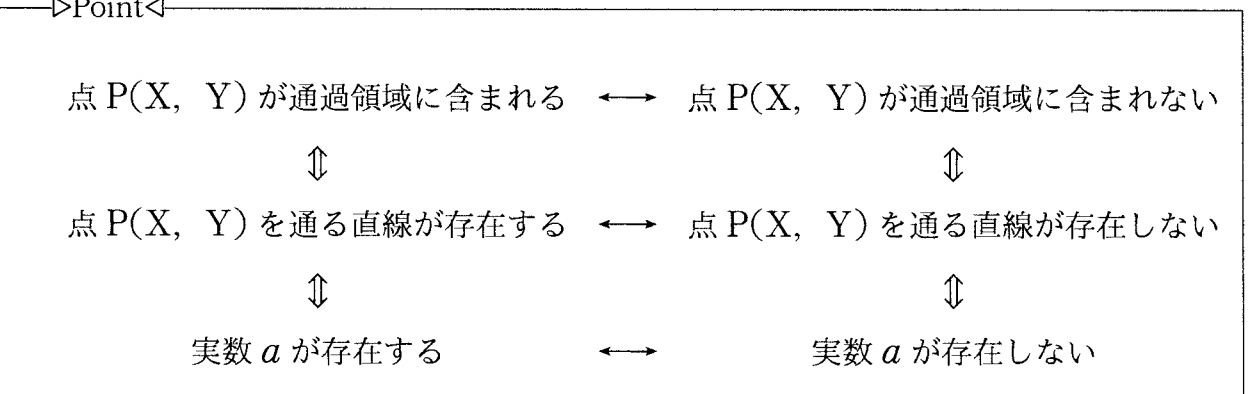

つまり、点 P(X, Y)が通過領域に含まれるかどうかは実数 a が存在するかどうかで決まるわけです.

具体例で確認してみよう.

【例】 次のことを計算で確認せよ.

- (1) 点 (0, 0) は通過領域に含まれるか.
- (2) 点 (-1. 1) は通過領域に含まれるか.

|考え方 先ほどの図 1 を見れば、点 (0,0)は通 過領域に含まれ、点 (-1, 1)は通過領域に含まれ ていないことがわかりますが、これを計算で確認し ようというわけです.

**1** (1)  $y = 2(a+1)x - a^2 + 1$  $(x, y) = (0, 0)$  を代入すると,  $-a^2 + 1 = 0$ つ まり $a^2 = 1$  となり,  $a = \pm 1$  と実数 a が定まる. このことから、点 $(0, 0)$ はa = ±1の場合の直線 上に存在することになる.

よって、点 (0,0)は通過領域に含まれている.

(2)  $y = 2(a+1)x - a^2 + 1 \in (x, y) =$  $(-1, 1)$ を代入すると,  $1 = -2(a+1) - a^2 + 1$ つまり $a^2+2a+2=0$ となり、判別式 $D < 0$ より 実数 a は存在しない. このことから, 点  $(-1, 1)$ を通る直線は存在しないことになる.

よって、点 $(-1, 1)$ が通過領域に含まれてい ない. 具体例で考えると houptup ナいホドー

以上の考察から、次のことが分かります.

直線  $y = 2(a+1)x - a^2 + 1$ の通過領域とは,  $y = 2(a+1)x - a^2 + 1$ を満たすような実数  $a$  が存在するような点 $(x, y)$ を寄せ集めたも のである.

従って、直線の式  $y = 2(a+1)x - a^2 + 1$  を a を主体に考えるので、a で整理すると,

> $y = 2(a+1)x - a^2 + 1$  $\Longleftrightarrow a^2 - 2ax + y - 2x - 1 = 0$

つまり, a についての2次方程式

 $a^{2}-2ax+y-2x-1=0$  ......(※)

の実数解について考えることになるのです.

よって、 $a$ が全ての実数を動くので、 $a$ の2次方 程式(※)がとにかく実数解をもてばよいのです.

 $y = 2(a+1)x - a^2 + 1 \pm b$ , 

a についての 2 次方程式 ① が実数解をもつよ うな $(x, y)$ の集まりが求める通過領域になる ので、判別式を  $D$  とすると,  $D \geq 0$ . よって,  $(-x)^2 - (y - 2x - 1) \ge 0$   $\downarrow$  b  $y \le x^2 + 2x + 1$ したがって求める通過領域は図1のようになる.

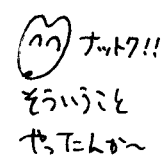

## 包絡線の考え方  $2<sup>1</sup>$

媒介変数 (パラメータ) の変化にともない、直線 群がある曲線に接しながら移動するとき、この曲線 を「包絡線 (ほうらくせん)」といいます.

※注 なお、包絡線の一般的な定義はムズイので 省略します.

今回の場合、最初のパソコンによる図1を見る と、直線群  $y = 2(a+1)x - a^2 + 1$  は、放物線  $y = (x + 1)^2$ に接しながら動いています. つま り, 直線群  $y = 2(a+1)x - a^2 + 1$ の包絡線が  $y = (x+1)^2 \; \text{c} \cdot \text{\text{t}}.$ 

もし、この包絡線である放物線を最初に求めるこ とができたら、直線の通過領域がイメージしやすく なるでしょう. どうやって求めるのでしょうか.

包絡線の求め方

 $y = 2(a+1)x - a^2 + 1$  … ① を、a の 2 次式 と見て平方完成すると,

 $(a-x)^2 - x^2 + y - 2x - 1 = 0$ 

 $(a-x)^2 = x^2 + 2x + 1 - y$  ... (1)<sup>\*</sup>

ここで、放物線  $y = x^2 + 2x + 1$  … ② を考え ます.

① と ② を連立すると

 $(a-x)^2 = 0$  :  $x = a$ (重解)

したがって、①(←)①
()と②は、 $x = a$ で接し ていることがわかります (下図).

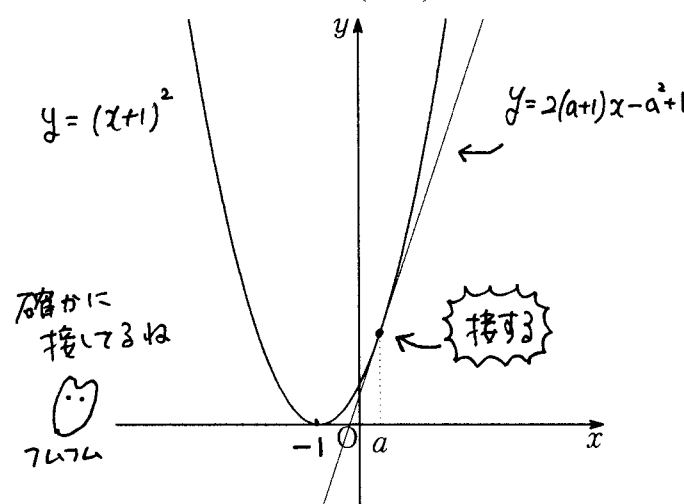

つまり, a を変化させることは、接点を変化させ ることだから、接線を動かすことで直線の通過領域

を直接的に求めることができるのです.

● (先ほどの 包絡線の求め方 をそのまま 使って) 直線  $y = 2(a+1)\overline{x-a^2+1}$  が放物線  $y = x^2 + 2x + 1$ に接しながら動くので、aが全て の実数を動くとき、接線の動きをイメージする下図 のようになるので、求める通過領域は前出の図1で

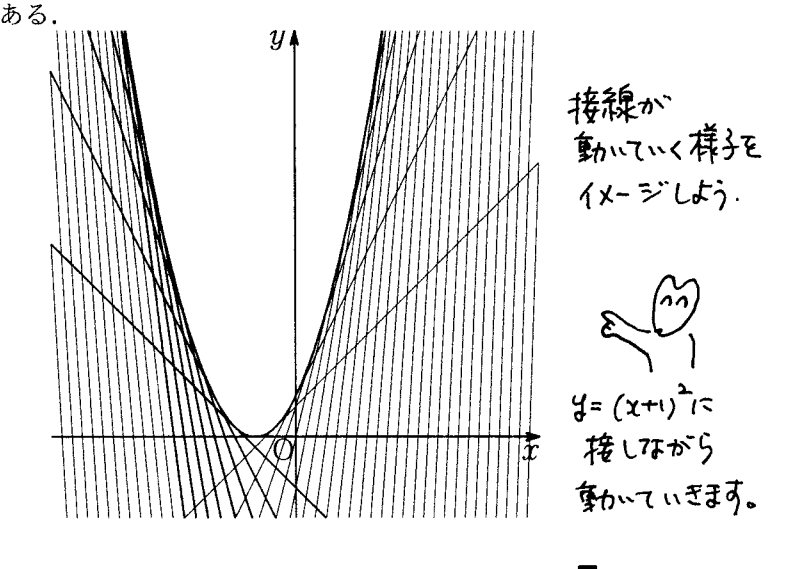

このように、直線がある曲線に接しながら変化し ていることを示せば、直線の通過領域を簡単に求め ることができます.

 $\phi$ 注 念のため,  $y = x^2 + 2x + 1$ の  $x = a$ に おける接線の方程式を求めてみよう.  $y' = 2x + 2$ より.

$$
y - (a2 + 2a + 1) = (2a + 2)(x - a)
$$

この式を整理すると、 $y = 2(a+1)x - a^2 + 1$ と なり、確かに  $y = 2(a+1)x - a^2 + 1$ が放物線  $y = x^2 + 2x + 1$ と $x = a$ で接していることがわ かります. つまり. 直線  $y = 2(a+1)x - a^2 + 1$ とは単なる接線の方程式だったわけです.

これまで、「与えられた関数から接線を求める」こ とばかりやってきましたが、今回は言わば、「接線 を教えるからもとの関数を求めてくれ」と言ってい るわけです。そう考えると、この包絡線を利用した 解答のイメージがつかめるのではないでしょうか.

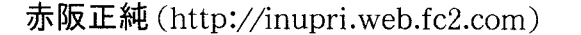

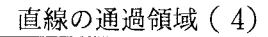

kで tフゥア<del>c</del>ヒきの

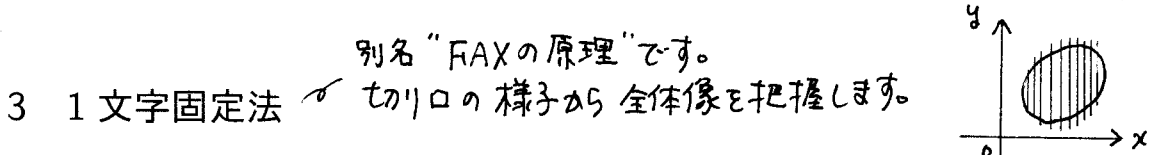

この方法は,  $y = 2(a+1)x - a^2 + 1$ において  $x = k$ と固定したとき、aの値の変化によってuの 値がどのように変化するのかを考えるものです.

言い換えれば、直線  $y = 2(a+1)x - a^2 + 1$  と 直線  $x = k$ の交点  $(k, 2(a+1)k - a^2 + 1)$ のy 座標が, a の値の変化によって, どの範囲を動きう

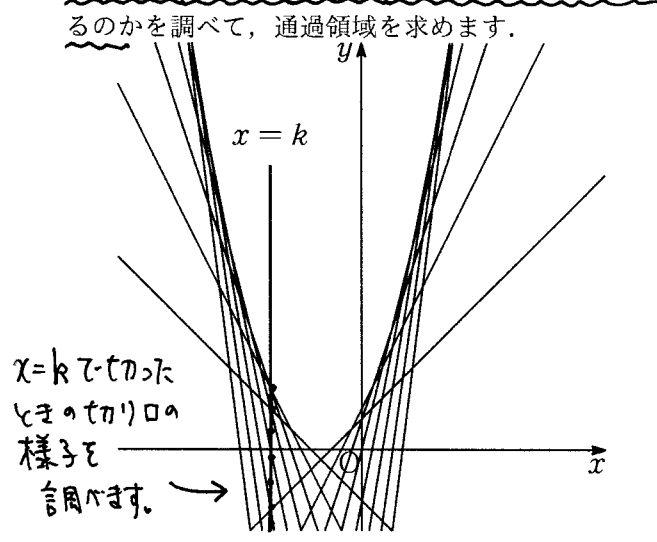

以上, 3通りの方法を紹介しましたが, 学習の初期段階においては, 勉強のために最初の解法「パラメー タの実数条件を考える」をおススメします.「包絡線の活用」や「1文字固定法」は通過領域の問題に十分慣 れ親しんでからにしましょう. 下手にかっこつけて使うと痛い目に会いますよ. まずは 実数ネ件を

## 入試問題紹介  $\overline{4}$

入試問題となるとパラメータに条件がつく場合がほとんどですが,根本的な考え方は同じです.

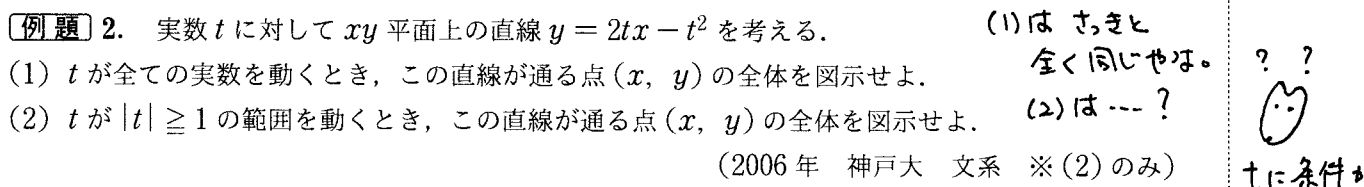

[考え方] (1) のように t が全ての実数を動 く場合は、先ほどと同様に、 $y = 2tx - t^2$ を  $t^2 - 2xt + y = 0$  と変形して、判別式  $D \ge 0$ で一発終了です. しかし, (2)の場合は, tは全ての 実数ではないので、そう単純な話ではありません.  $t \in \lceil |t| \geq 1$ の範囲内で動かしたときの直線の通 過領域を求める」ということは、ようするにtの2 次方程式が「|t| ≧1の範囲内に実数解を少なくと

$$
y = 2tx - t^2 \iff t^2 - 2xt + y = 0
$$
  
\n
$$
y = 2tx - t^2 \iff t^2 - 2xt + y = 0
$$
  
\n
$$
f(t) = t^2 - 2xt + y \leq t^2.
$$
  
\n(1)  $f(t) = 0 \text{ if } t \neq t \leq t^2$   
\n $D \geq 0$   
\n $\therefore y \leq x^2.$ 

これは "籴, , , ,

ついてるう

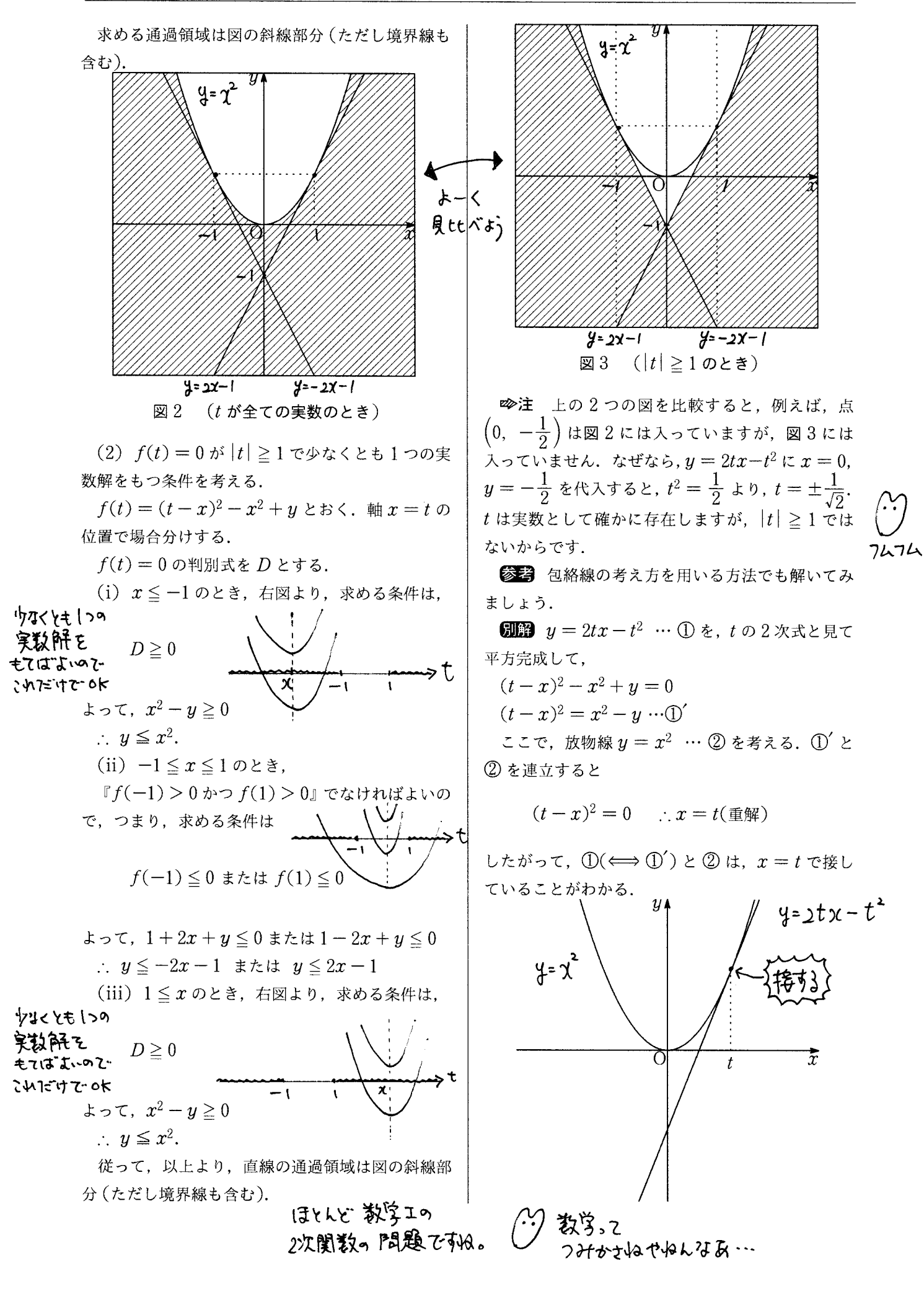

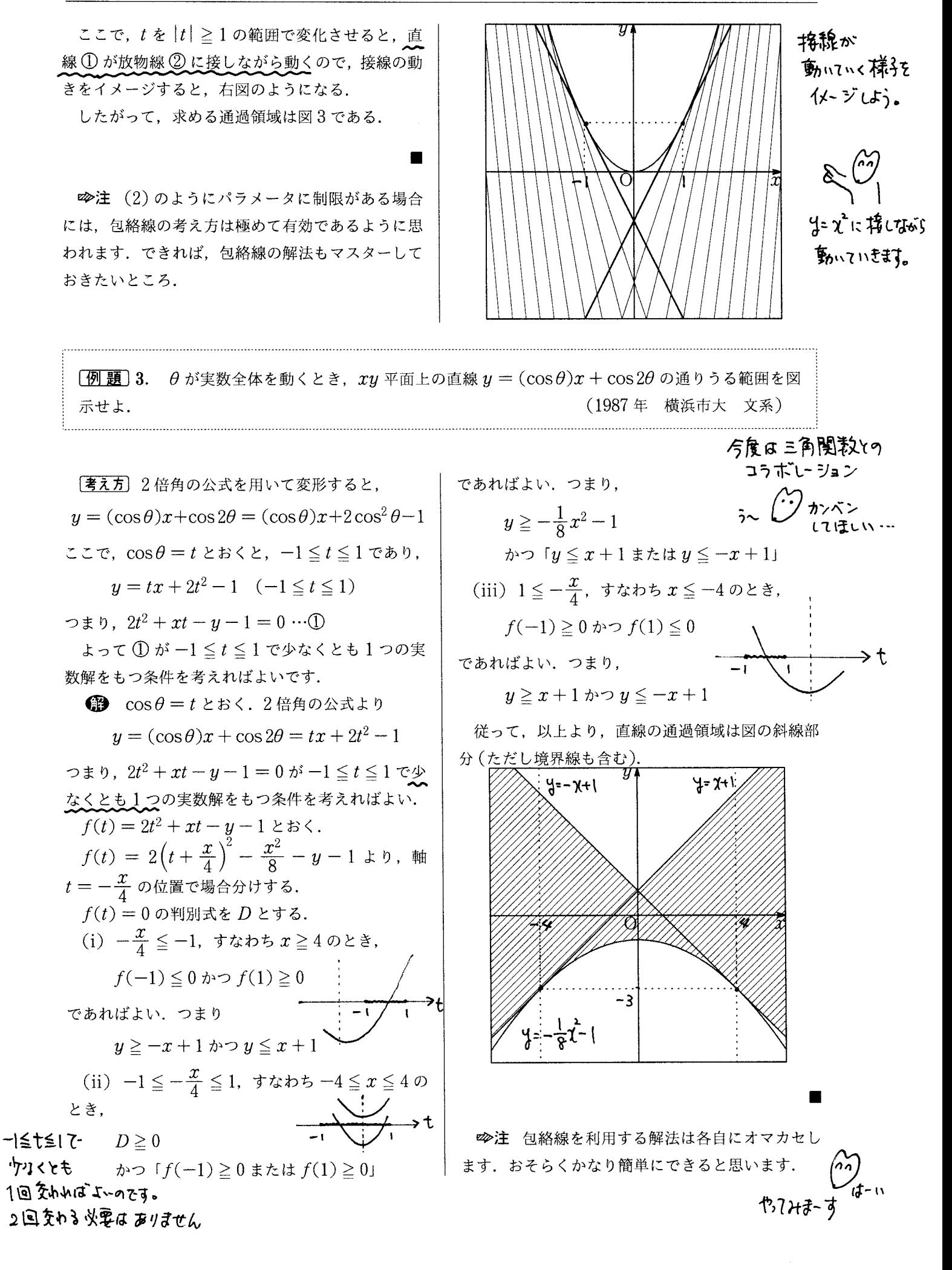